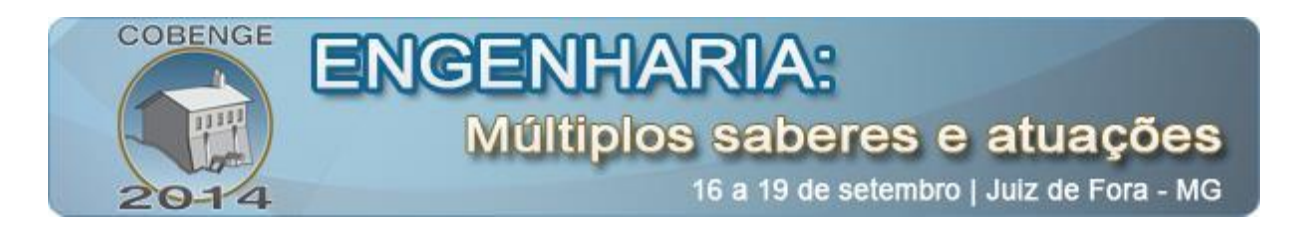

# **ANIMAÇÕES DE SISTEMAS MOTRIZES PARA FINS PEDAGÓGICOS: INCENTIVANDO O INGRESSO NOS CURSOS DE ENGENHARIA E TECNOLOGIA**

**Victor de Paula Brandão Aguiar** – victor@ufersa.edu.br Universidade Federal Rural do Semiárido, Departamento de Ciências Ambientais e Tecnológicas. Av. Francisco Mota, 572 – Presidente Costa e Silva. 59.625-900 – Mossoró – RN

**Adriano Holanda Pereira** – prof.adrianohp@gmail.com Instituto Federal do Ceará, Campus Maracanaú. Av. Contorno Norte, 10 – Distrito Industrial. 61.939-140 – Maracanaú – CE

*Resumo: O presente artigo descreve a proposta e a implementação de um recurso voltado ao ensino-aprendizagem e expõe um ambiente de realidade virtual, desenvolvido no âmbito do software livre, com significativas vantagens para o ensino de Engenharia. A partir da pesquisa, foram elaboradas animações didáticas com o intuito inicial de estimular o interesse dos alunos do ensino básico, técnico e dos primeiros anos de cursos tecnológicos para o ingresso na formação ou manutenção dos estudos em curso de Engenharia ou de tecnologia. A partir do emprego do aplicativo computacional Blender 3D forma elaboradas animações que retratam aplicações típicas, nesse caso sistemas de bombeamento hidráulico de uso residencial, sistemas de refrigeração de alimentos residencial, sistemas de conforto térmico residencial, sistema de ar comprimido para usos ordinários, elevadores e escadas rolantes (automação de processos). Os sistemas foram retratados de forma abrangente, caricata e serão apresentados neste trabalho.*

*Palavras-chave: eficiência energética, formação em engenharia, BLENDER 3D, evasão de cursos de Engenharia, roteiro da animação.*

# **1. INTRODUÇÃO**

A pesquisa cientifica desenvolvida para inovar as técnicas e metodologias de ensino buscando torná-las acessíveis, eficientes, adaptáveis e menos excludentes, tentam mudar um cenário de ensino tradicionalista realizado diante de conceitos, leis e fórmulas, de forma desarticulada, uma vez que na engenharia não basta concentrar em formulas aplicando-as em equacionamentos e problemas: é necessário observar fisicamente o assunto do qual esta se tratando.

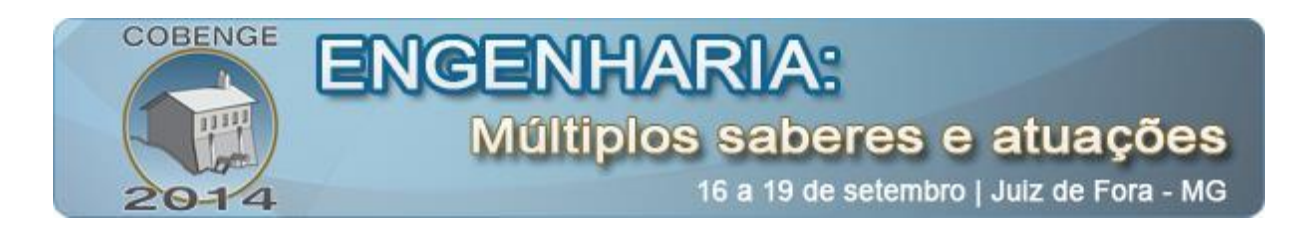

As práticas pedagógicas modernas encontram significativas contribuições nas inovações tecnológicas, de modo a promover o favorecimento do processo de ensinoaprendizagem. Esse benefício é alcançado com a facilitação de conceitos mais complexos indo ao encontro do interesse e agrado entre os estudantes, tendo como consequência direta a melhoria da aprendizagem.

A aplicação das ferramentas de computação encontra-se entre as recentes inovações na área do ensino de Engenharia. É perceptível que a tecnologia dos computadores tenha se popularizado e tomado grande espaço na vida das pessoas incluindo sua vida acadêmica em uma larga proporção.

O uso da realidade virtual no ensino vem sendo aplicada por muitos professores, diante das técnicas computacionais e estratégias possíveis de utilização. Estas técnicas fornecem um conjunto de recursos singulares como meio de aprendizagem: a realidade virtual é uma poderosa ferramenta de visualização para estudar situações tridimensionais complexas; O aluno é livre para interagir diretamente com os objetos virtuais, realizando experiências na primeira pessoa (FIOLHAIS E TRINDADE, 2003). Os ambientes virtuais permitem situações de aprendizagem por tentativa e erro que podem encorajar os alunos a explorar uma larga escolha de possibilidades.

Na fase inicial de elaboração do projeto de pesquisa, o mesmo foi classificado como parte de um estudo sobre conservação de energia como grande área da engenharia para a qual seriam construídos os ambientes virtuais e desenvolvidas as simulações. Foram construídos ambientes e animações relacionadas à eficiência energética em sistemas motrizes. Este trabalho apresentará a abordagem e construção das animações dos sistemas de bombeamento hidráulico utilizados nesta perspectiva.

### **2. JUSTIFICATIVAS DO PROJETO**

No Brasil a evasão em cursos de engenharia é elevada quando comparada aos outros cursos de graduação. Na tentativa de minimizar essa realidade, o governo federal tem incentivado os bacharelados multidisciplinares como formação básica aos cursos de engenharia. Como exemplo, o curso de bacharelado em ciência e tecnologia (BCT) da Universidade Federal Rural do Semiárido (UFERSA) contempla a formação básica aos cursos de engenharia da instituição. O curso de Engenharia de Energia da UFERSA, atualmente pautado na formação de um engenheiro humanista, generalista e criativo, tem como foco a Engenharia da Energia com ênfase na área elétrica e seus métodos de conversão assim como aplicação, gerenciamento de dispositivos, projeto e análise.

#### **2.1. Dados do curso de Engenharia de Energia da UFERSA**

Até o semestre 2013.2, o corpo discente da Engenharia de Energia da UFERSA era composto por 60 (sessenta) alunos regulares desde 2007.2 e houve 07 (sete) desistências no curso neste intervalo. A quantidade de vagas ofertadas desde a criação de curso foi de 240, com média de 30 vagas semestrais, sendo que o índice de ocupação de vagas é de 40% desde o início do curso. Até 2013.2 ocorreram 38 conclusões de curso, gerando um índice de formatura por vagas ofertadas de 31,7% nos últimos 04 (quatro) semestres. O nível de retenção é de 24%, sendo este um nível baixo, ou seja, de 2011.2 à 2013.2, houve 38

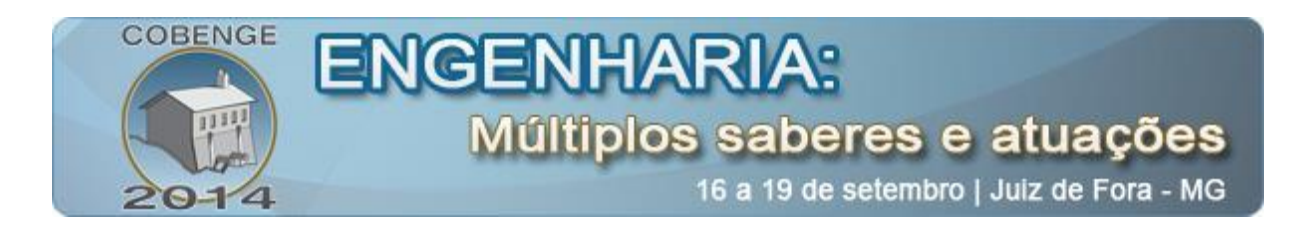

conclusões de curso enquanto entraram no curso, efetivamente, 50 alunos oriundos do BCT. Nos últimos 04 semestres, o índice de ocupação de vagas mantém uma média de 41,7% .

Com o intuito de estimular o ingresso aos cursos de engenharia, especificamente o curso de Engenharia de Energia, foi verificada a necessidade de inserção dos temas abordados no curso ainda no ensino médio e técnico para que o aluno compreenda alguns dos problemas e soluções que serão analisados no curso de graduação. Uma abordagem mais aprofundada sobre problemas de engenharia não se faz necessário, entretanto, é útil destacar soluções já encontradas em trabalhos técnicos e científicos, além de salientar temas próximos da realidade dos alunos. Atividades para execução de projetos de extensão e eventos foram utilizadas para a melhoria destes índices no curso de engenharia de energia, assim como nos demais cursos de engenharia da UFERSA.

Cursos extracurriculares e não diretamente relacionados com a Engenharia devem estar presentes nas atividades desenvolvidas pelo curso de graduação. Contanto que esses cursos auxiliem na execução de projetos dos referidos alunos, quebrando paradigmas da profissão e do trabalho técnico envolvido. É neste ponto que as animações e vídeos educativos demonstram um elevado potencial de contribuição.

#### **2.2. Animações como Ferramenta Didática de Ensino**

A pesquisa cientifica por meio dos pesquisadores que vêm trabalhando com livros e computadores a fim de inovar as técnicas e metodologias de ensino para torná-las mais acessíveis, eficientes, maleáveis e menos excludentes, tentam mudar um cenário de ensino tradicionalista. Este conceito de ensino que é realizado diante de conceitos, leis e fórmulas, e de forma desarticulada (uma vez que na engenharia não basta se concentrar em formulas aplicando-as em equacionamentos e problemas), é necessário observar fisicamente o assunto do qual se trata.

As inovações pedagógicas estão cada vez mais ligadas e dependentes das inovações tecnológicas, e vem se relacionando ao propósito do binômio ensino-aprendizagem favorecendo para que a aprendizagem de conceitos mais complexos se efetive com mais facilidade e agrado entre os estudantes.

A aplicação das ferramentas de computação encontra-se entre as mais recentes inovações na área do ensino de Engenharia. É perceptível que a tecnologia aliada ao emprego de computadores tenha se popularizado e tomado espaço nas atividades pessoais incluindo a significativa presença na vida acadêmica.

O uso da realidade virtual no ensino vem sendo aplicada por muitos professores, diante das técnicas computacionais e estratégias possíveis de utilização fornece um conjunto de características que a tornam única como meio de aprendizagem: a realidade virtual é uma poderosa ferramenta de visualização para estudar situações tridimensionais complexas (FIOLHAIS, et al., 2003). O aluno é livre para interagir diretamente com os objetos virtuais, realizando experiências na primeira pessoa. Os ambientes virtuais permitem situações de aprendizagem por tentativa e erro que podem encorajar os alunos a explorar uma larga escolha de possibilidades.

As animações e simulações podem ser consideradas soluções dos vários problemas que os professores de ensino superior enfrentam ao tentar explicar para seus alunos um fenômeno difícil de ser "visualizado" através de uma descrição em palavras e considerado complexo para ser representado através de uma única ilustração (HECLER et al., 2007). As animações possibilitam observar em alguns minutos a evolução temporal de um fenômeno

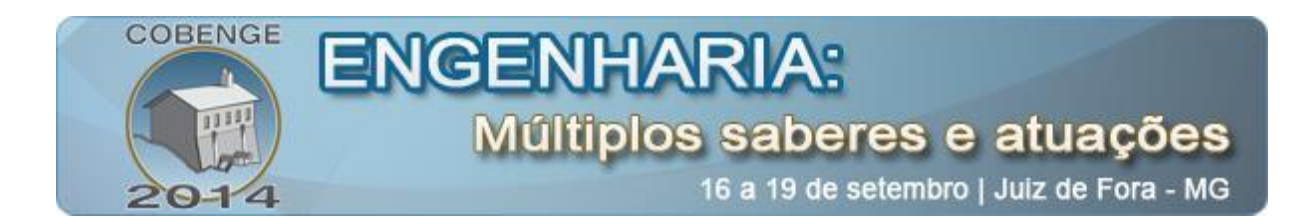

que levaria horas, dias ou anos em tempo real, além de permitir ao estudante repetir a observação sempre que o desejar (DE OLIVEIRA et al, 2013).

Ao usar animações é de extrema importância que tanto o professor quanto o aluno estejam conscientes de que eles são um modelo simplificado da realidade sob risco de assimilar uma ideia errada do fenômeno em estudo e, portanto sendo uma ferramenta de auxílio à compreensão e não de completa compreensão do fenômeno ou técnica (DE OLIVEIRA et al, 2013).

# **3. PRODUÇÃO DAS ANIMAÇÕES**

Então, objetivando o planejamento para tal, qual seria a forma de apresentar o tema *"Eficiência Energética em Sistemas Motrizes"* para o público alvo do estudo? Seria interessante apresentar o tema a partir do aprofundamento dos processos físicos que cada sistema possui? A resposta a esta pergunta foi "não" visto que o público alvo não possui os subsídios necessários para compreender e aplicar, em sua plenitude, os conceitos teóricos suficientes dos sistemas motrizes para este tipo de aprofundamento. As ferramentas matemáticas e os fenômenos físicos estudados por alunos do ensino básico e ensino técnico não nos permite o aprofundamento visto em alguns capítulos observados em (MARQUES, 2007), (MARQUES, 2006) ou (AGUIAR, 2008).

Diante do exposto, ficou latente que era necessário não aprofundar os processos característicos de cada um dos sistemas físicos. Com destaque para a importância de apresentar fenômenos que fossem perceptíveis e observáveis, como é possível explica-los de modo claro sem a necessidade de um aprofundamento detalhado dos fenômenos físicos? A resposta a esta pergunta foi "sim", pois o público alvo carece de um apelo visual maior, lembrando que a animação é apenas uma ferramenta de ensino e inserção, havendo interação do aluno com o instrutor do curso que usariam tais animações como ferramenta didática. A partir das duas respostas obtidas entendeu-se que, para apresentar o tema *"Eficiência Energética em Sistemas Motrizes"* ao público alvo, era necessário abordar os fenômenos de maior apelo visual, e que os alunos poderiam reproduzir facilmente em suas casas e sem a necessidade de um ambiente controlado.

A partir desta diretriz suscitou-se nova pergunta: quais fenômenos e de quais sistemas motrizes seriam apresentados ao público alvo? Esta pergunta foi respondida com observações feitas a respeito de quais fenômenos são observados em casa, que fazem parte do dia a dia do público alvo. Em ambiente industrial, é fácil falar de sistemas motrizes visto que mais da metade da energia elétrica consumida no país é consumida por sistemas motrizes industriais (MARQUES, 2007). Mas no ambiente residencial e comercial (pensando que o público alvo é um "cliente" e não o dono ou funcionário do estabelecimento) a restrição de opções é maior e estes sistemas tornam-se "imperceptíveis" às vezes. Isso é observado nas campanhas de conservação de energia geralmente realizadas ao público em geral, como campanhas realizadas pelo PROCEL, Programa Nacional de Conservação de Energia, programa vinculado a ELETROBRÁS, Centrais Elétricas Brasileiras S.A., que sempre visam sistemas de iluminação e sistemas de aquecimento por efeito joule, tais sistemas muito presentes nas residências como chuveiros elétricos, ferros elétricos, torradeiras, fornos elétricos e etc. O programa nacional de etiquetagem atua em diversos equipamentos eletrodomésticos, alguns que possuem motores como os condicionadores de ar, refrigeradores

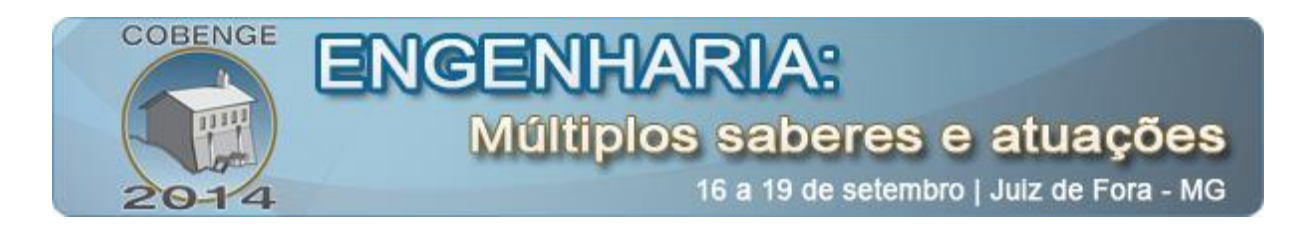

e máquinas de lavar-roupa, mas não há programas voltados para algumas práticas sobre quando o sistema de bombas atua ou como usar o condicionador de ar, como manter o congelador funcionando perfeitamente e etc.

Dentre os fenômenos mais facilmente observáveis em uma residência foram selecionados: o bombeamento de água para a caixa d'água, o resfriamento de um quarto por um condicionador de ar, e o resfriamento de alimentos em um congelador doméstico (geladeira). Também próximos do público alvo, mas que não estão no ambiente residencial, alguns fenômenos são os sistemas de ar comprimido para encher pneus (carro, bicicleta), um elevador (presente em prédios residenciais, shoppings) e uma escada rolante (presente nos shoppings). Em todos estes fenômenos que suscitam o tema *"Eficiência Energética Em Sistemas Motrizes"* estão no cotidiano do público alvo e possuem boas práticas de conservação de energia já consolidadas. A pergunta a ser respondida em seguida é: "como organizar as animações: quantas fazer para cada fenômeno observado"?

#### **3.1. Roteiro das animações de sistemas de bombeamento residencial: Exemplo**

Dimensionando o consumo de água de uma residência de uma família com 05 membros (a partir do dimensionamento do sistema de bombeamento) foram definidos os principais fenômenos a serem observados. Para estes fenômenos que seriam apresentados, definiu-se por chamar cada um de *prática* (HECLER et al., 2007). Sendo assim haveria a *prática 1* – *"Apresentando um Sistema de Bombeamento Residencial"*, a *prática 2* – *"Aumento do Reservatório ou uso de mais Reservatórios"* e *prática 3* – *"Vazamentos no Sistema de Bombeamento Residencial"*. Se a prática trabalha com duas animações sincronizadas no tempo, estes são chamados aqui de *Paralelos*.

O roteiro da prática 1 é apresentada a seguir:

• *Paralelo 1*

- O primeiro vídeo será de uma simulação em duas dimensões onde será apresentado no início o processo de escorvamento e em seguida a simulação das 06h00min da manhã às 09h00min da noite, conforme tabela 3. Na parte inferior da tela estarão 06 quadros onde no quadro mais a direita do observador haverá um relógio que apresenta as horas do dia, simulando o intervalo da tabela 3 em um pouco mais de 2 minutos.

- Nas outras telas, aparecerão atividades que realizam o consumo de água da casa, como lavagem de roupa, abertura de torneira, uso do vaso sanitário e etc. As atividades a serem apresentadas serão baseadas na tabela 2.

- Na parte superior da tela estarão modeladas a cisternas, tubulações, a caixa d'água, a bomba hidráulica e indicadores de início de escorvamento, passagem de água nas tubulações, bomba acionada e uma régua para medida da altura da coluna de água na caixa d'água.

- Há um sincronismo entre os tempos que as atividades aparecem nos quadros inferiores, o consumo de água na caixa d'água, o acionamento do motor e a entrada de água na própria caixa d'água, sempre conforme o roteiro da tabela 3 e o momento exato das partidas do motor.

• *Paralelo 2*

- O segundo vídeo será uma simulação em três dimensões com o mesmo roteiro do paralelo 1, só que os vídeos apresentarão o enchimento e o esvaziamento da caixa d'água com tomadas da bomba hidráulica nos momentos em que ela é acionada.

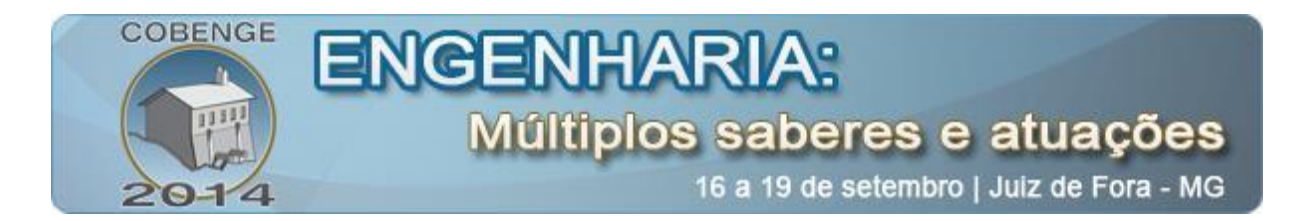

- Este vídeo deve ser visto em conjunto com o paralelo 1, se possível, na mesma tela, em sincronismo de início e fim.

*Fim dos roteiros*.

Este mesmo raciocínio na elaboração dos roteiros acima foi seguido para as outras práticas. A lista de roteiros desenvolvidos encontra-se na Tabela 1.

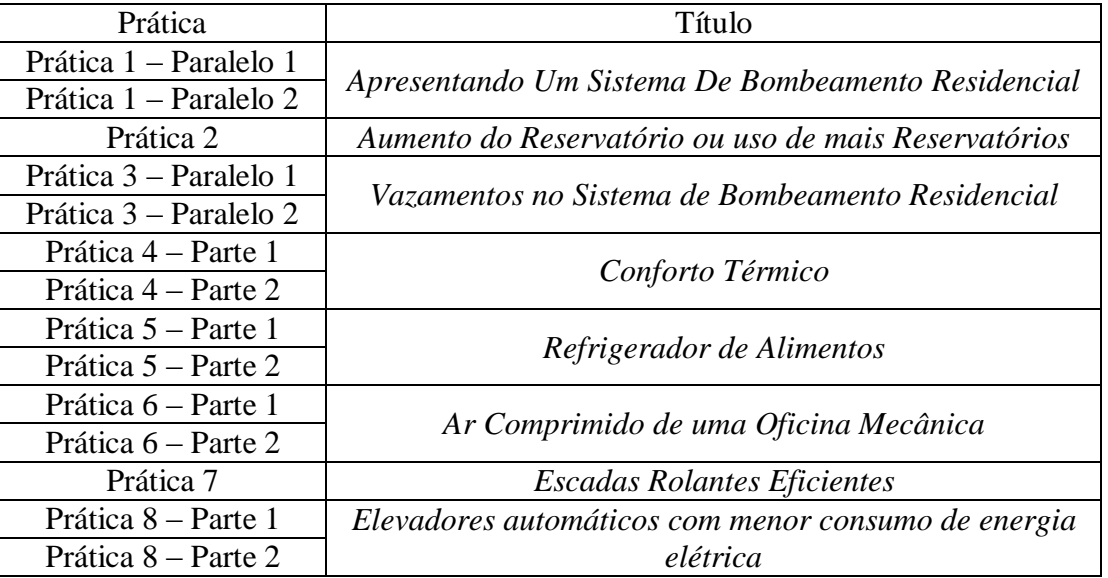

Tabela 1 – Lista de roteiros de práticas elaborados.

As práticas que possuem duas *Partes* relacionam-se a duas situações, em geral, uma apresenta uma situação em que há maior conservação da energia consumida e a outra parte apresenta um comportamento ou situação que gera maior consumo de energia. As práticas 4, 5, 6 e 8, são deste tipo.

### **3.2. Uso do BLENDER 3D**

O *Blender 3D* é o *software* utilizado para confeccionar as animações propostas, sendo capaz de realizar modelagem e animação de objetos tridimensionais e cenas que é de livre acesso e gratuito e mantido pela *Blender Foundation* empresa fundada em 1998 (ALVES, 2012). O *Blender 3D* realiza *renderização* de cenas e a pós-produção e um único ambiente de trabalho. Ele possibilita a movimentação de homens e animais, a partir de estruturas de esqueletos, muito utilizado em desenvolvimento de jogos eletrônicos (ALVES, 2012).

Este *software* é um bastante rico em recursos e aplicável a qualquer curso de engenharia, assim como já apresentada suas aplicações ao ensino de física (FRANCO, 2010). Através desta ferramenta poderosa é possível concluir projetos, em termos de geração de imagem *renderizadas* com alto nível de detalhamento, animações em 3D e demonstração interativa partindo até de modelos tridimensionais gerados em AUTOCAD®, aplicativo bastante utilizado nos cursos básicos das mais diversas engenharias mostrando-se ferramenta eficiente na prática do desenho técnico.

Por sua facilidade de modelagem e poderosas ferramentas que vão ao encontro da necessidade de construção das complexidades da engenharia, o *Blender 3D* pode ser

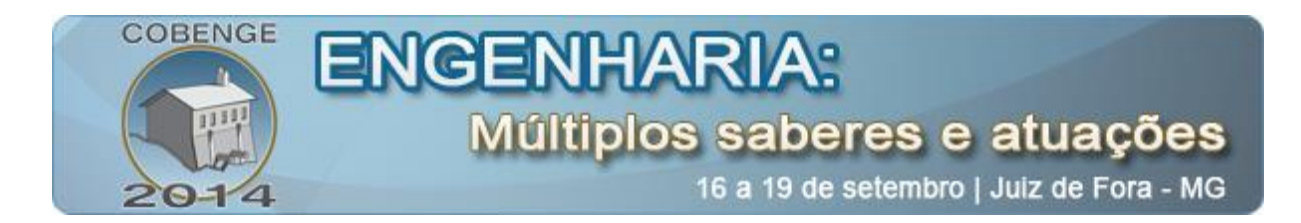

facilmente utilizado por alunos, professores de engenharia, engenheiros, dentre outros, na intenção de reproduzir as idéias da engenharia. A Figura 1 apresenta uma animação que mostra todas as partes constitutivas de uma bomba hidráulica.

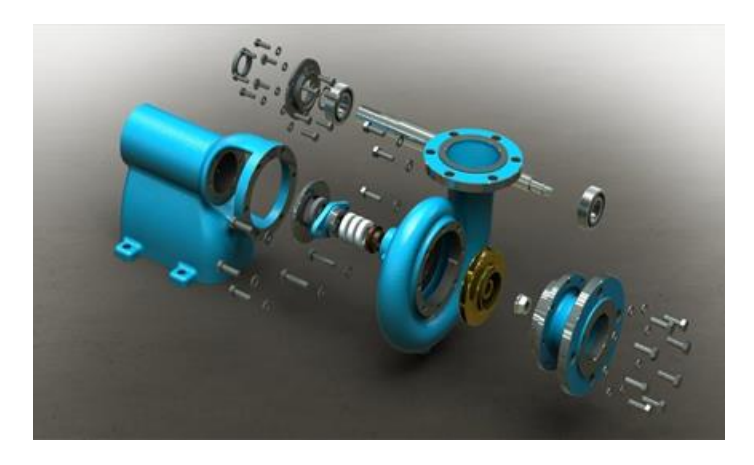

Figura 1 – Partes constitutivas de uma bomba hidráulica desenhadas no *Blender 3D*.

O programa *Blender* está disponível para múltiplas plataformas, diferente de outros aplicativos de simulação que são restritos à um único sistema operacional, além de ser totalmente gratuito. O *Blender 3D* possui avançadas ferramentas de simulação, tais como: dinâmica de corpo rígido, dinâmica de corpo macio e, dinâmica de fluidos (FRANCO, 2010). Ferramentas de modelagem baseadas em modificadores, ferramentas de animação de personagens, um sistema de composição baseado em "nós" de texturas, cenas e imagens, editor de imagem e vídeo com suporte a pós-produção, são características essenciais à produção de animações e encontradas no *software*.

O *Blender 3D* pode ser utilizado por alunos, professores de engenharia, engenheiros, dentre outros, com o objetivo de reproduzir aplicações da engenharia nos mais variados âmbitos dado seu poderoso conjunto de ferramentas de simulação, que vão ao encontro da necessidade de construção das complexidades da engenharia. Na figura 2 é mostrada a interface gráfica do programa no desenvolvimento da animação de um sistema de bomba hidráulica na qual foi criada a animação de referência desse trabalho.

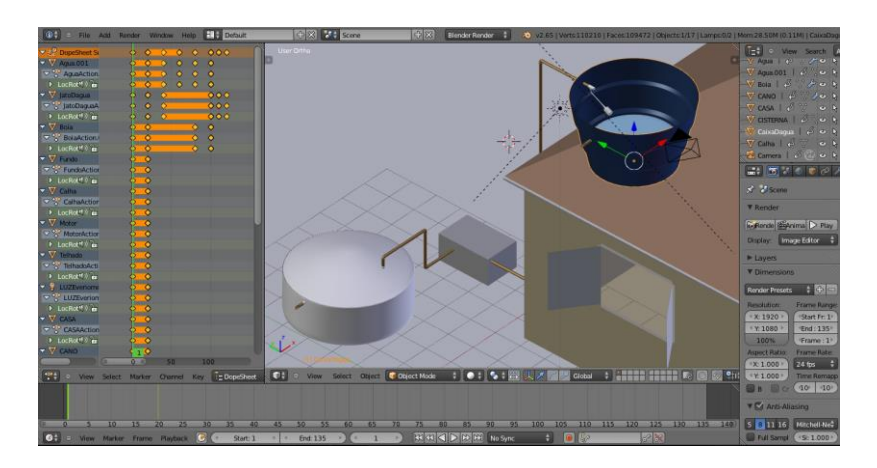

Figura 2 – Ambiente do Blender 3D.

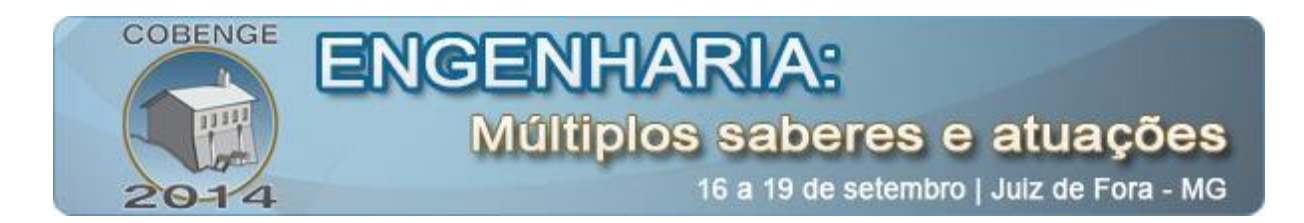

Os computadores utilizados para a confecção das animações são do laboratório de Mídias Digitais, LMD do IFCE Campus Maracanaú com a seguinte especificação: MAC OS X versão 10.6.8, INTEL CORE i3 – 3,06 GHz, memória: 4 Gb, HD: 500 Gb, GPU – ATI RADEON HD 4670. Outras configurações de *hardware* foram utilizadas, contudo, não apresentaram desempenho satisfatório na fase de desenvolvimento das animações. Por outro lado, a partir da finalização das animações, computadores com recursos inferiores apresentaram desempenhos semelhantes na execução das visualizações.

Na Figura 3 é mostrada a interface gráfica do programa no desenvolvimento da animação de um sistema de bomba hidráulica na qual foi criada a animação que se refere o roteiro utilizado como exemplo.

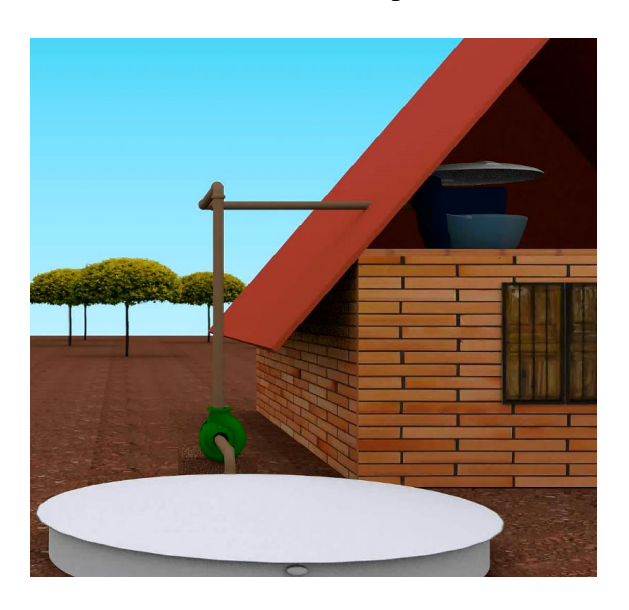

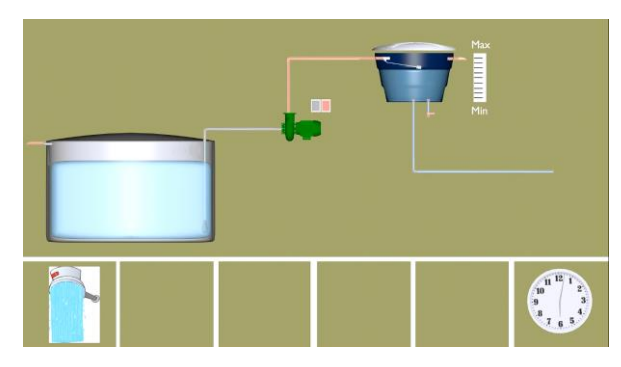

(a) visualização em 3D. (b) visualização do uso de uma caixa d'água.

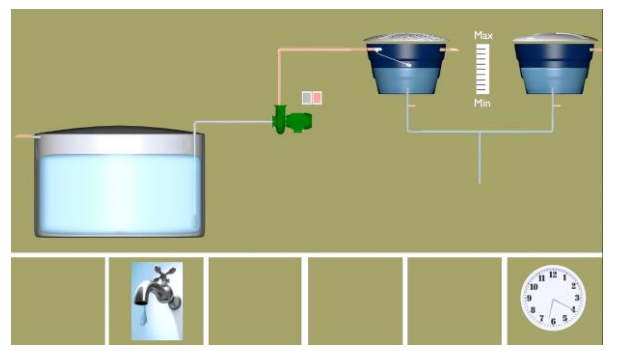

(c) visualização do uso de duas caixas d'água operando em paralelo

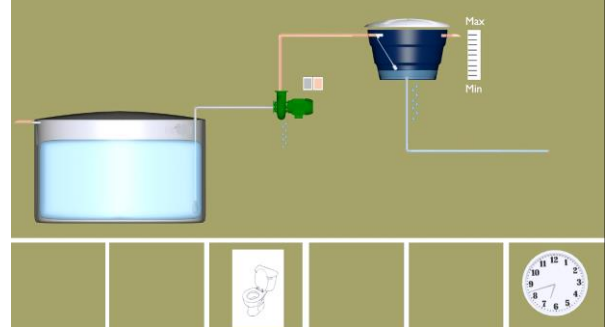

(d) visualização do uso de um sistema com vazamento.

Figura 4. Imagens das animações desenvolvidas no *Blender 3D*.

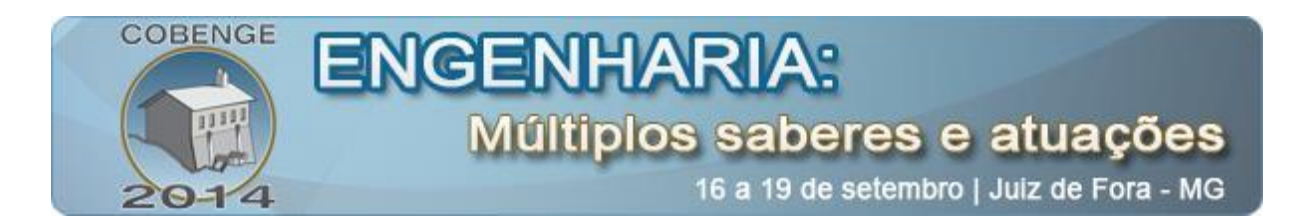

### **4. PLANEJAMENTO DOS CURSOS**

A fase de planejamento dos cursos a serem concebidos foi relacionada como atividade independente a criação as animações, mas era necessário iniciar esta produção para o direcionamento dos cursos a serem ofertados. As próximas seções apresentam o desenvolvimento dos conceitos e o planejamento do próprio curso.

Quando foi iniciado o processo de planejamento dos cursos foram divididas as animações em graus de dificuldade de entendimento ao público. Os graus observados estão a seguir:

• *Leigo* – sem noção matemática ou física alguma dos fenômenos e processos apresentados.

• *Iniciado* – noções básicas sobre a matemática ou física dos fenômenos e processos apresentados.

• *Estudante* – alguma familiaridade com a matemática ou física dos fenômenos e processos apresentados

A partir desta divisão as práticas foram relacionadas da seguinte forma, entre estas três categorias:

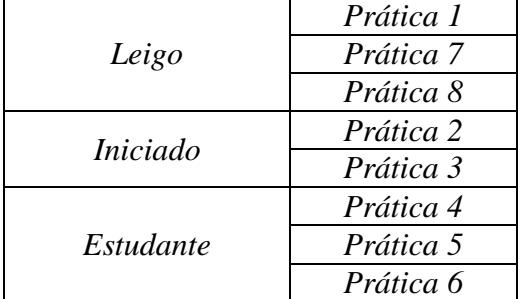

Tabela 2 – Categorias em que se enquadram as Práticas.

Esta diferença entre níveis nos vídeos apresentou a possibilidade da criação de cursos para três níveis de ensino objetivando atingir alunos em diferentes estágios da vida acadêmica e com diferentes objetivos. Esta talvez tenha sido a grande qualidade da realização das animações baseadas nessa filosofia de trabalho.

A partir desta informação foram então organizados três cursos:

- *Curso Básico* Voltado para alunos do ensino médio. Os alunos estão próximos da conclusão do ensino médio e da entrada em um curso superior. Caso o aluno seja do primeiro ano do ensino médio ele já tem a possibilidade de iniciar um curso técnico. A partir destas informações, o curso básico tem o objetivo de incentivar os alunos a ingressarem em cursos técnicos ou cursos de Engenharia.
- *Curso de Mediação* Voltado aos alunos do ensino técnico. Estes alunos estão mantendo contato com aspectos técnicos de cursos de Engenharia, mas sem aprofundamento teórico de física e matemática para o entendimento dos fenômenos relacionados a determinado ramo da Engenharia. A partir destas informações, o curso de mediação tem o objetivo de incentivar alunos a continuarem e terminarem o curso técnico, além de promover a continuidade dos estudos em cursos de Engenharia ou de formação de tecnólogos.

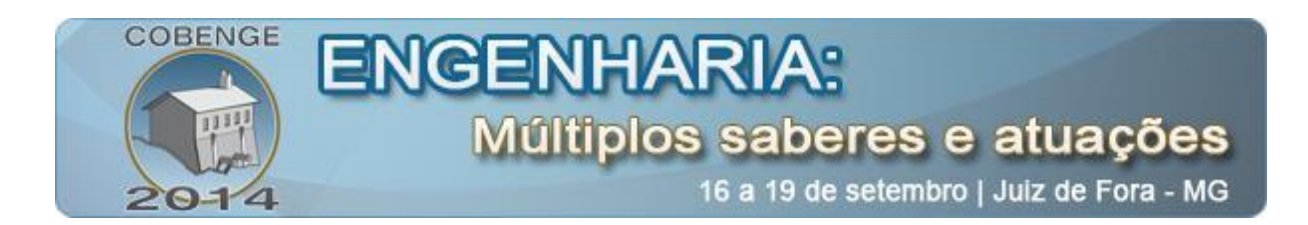

*Curso de Incentivo* – Voltado aos alunos dos cursos superiores de Engenharia, bem como cursos superiores de tecnologia. Os alunos estão no início da carreira acadêmico no grau de formação básico para o trabalho com Engenharia e Tecnologia. Aprofundamento teórico e técnico começa a ser iniciado nesta fase, portanto é importante realizar um momento de incentivar a continuidade e a formação do engenheiro, apresentando a necessidade da sociedade e despertando maior interesse no ouvinte.

### **4.1. Exemplo - Curso Básico: "Cidadania e Energia"**

Neste curso é importante a utilização das animações feitas para leigos, conforme a classificação adotada para as animações. O curso básico com o uso das animações confeccionadas seria um curso de 8 horas-aula, com 1 hora-aula semanal, durante um bimestre do primeiro ou segundo ano do ensino médio, em geral, primeiro e/ou segundo bimestre do ano letivo.

O nome mais acertado para o curso seria *Cidadania e Energia*. O objetivo geral do curso seria:

• Apresentar o conceito de energia voltado ao cotidiano do cidadão e como ela faz parte do cotidiano, formando o cidadão em conceitos básicos sobre energia, conservação de energia e eficiência energética, sob a visão de aplicações práticas.

Os objetivos específicos do curso seriam:

- Entender o conceito de energia e a iteração com o cotidiano.
- Entender a influência dos tipos de energia no cotidiano.
- Entender o olhar crítico do cidadão sobre as informações envolvendo energia.
- Criar interesse sobre profissões que trabalhem com energia.
- Apresentar ferramentas tecnológicas, no caso, as animações.

O curso se encontra de acordo com as diretrizes básicas para o ensino médio, sendo uma atividade complementar a formação básica. As metas para este curso são apresentadas a seguir:

• Despertar o aluno, no final de sua formação básica, para um tema tão atual que é a energia, não o conceito físico, mas o conceito que ecoa pelo seu cotidiano, em notícias de telejornais e escritos em periódicos de repercussão, geralmente relacionado a problemas políticos do país.

• A segunda meta é aumentar o número de ingressantes em cursos tecnológicos sejam do ensino técnico ou superior (bacharel ou tecnólogo).

• A terceira meta é criar no aluno ainda no ensino médio a curiosidade sobre algumas técnicas que ainda não são emergentes na área técnica e de engenharia, criando uma cultura e a possível inserção do aluno nessas áreas tecnológicas e profissionalizantes.

Foram criados mais dois cursos, um a ser aplicado no ensino técnico e tecnológico e o outro a ser aplicado no primeiro ano dos cursos de Engenharia ou de tecnologia. É apresentado apenas o curso para alunos do ensino médio. Há a possibilidade da criação de outros cursos em outros objetivos específicos, sendo essa função dos idealizadores e mantenedores destes cursos. Os cursos também possuem avaliação específica, através de questionários e a elaboração dos questionários foi feita para que a avaliação ocorra antes do início do curso e na finalização do curso buscando apresentar o perfil de mudança dos alunos que passaram pelo curso. A execução dos cursos é uma etapa subsequente deste estudo.

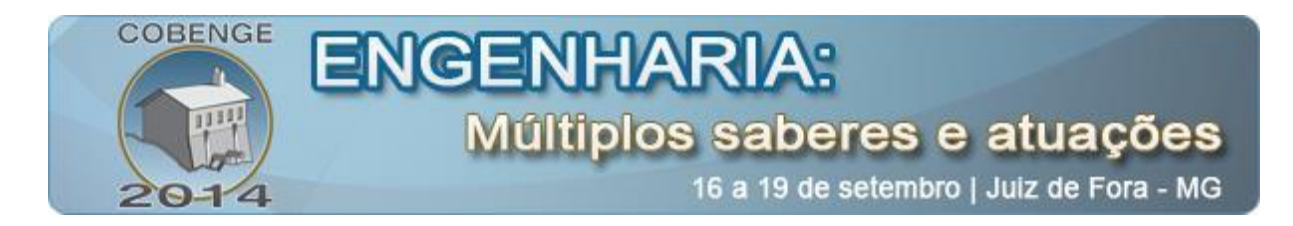

# **5. CONSIDERAÇÕES FINAIS**

Na produção de animações foi apresentado o *Blender 3D*, *software* livre que confecciona as animações de forma estruturada, mas rápida e segura. As técnicas para confecção de animações foram utilizadas de forma restrita, visto o não conhecimento completo do uso destas. O LMD do IFCE lida com modelagem e animações a pouco tempo e falta uma base teórica maior sobre a arte de animar nos grupos de trabalho envolvidos. O uso de *storyboards*, por exemplo, poderia ter evitado o excesso de retrabalhos e melhorado o diálogo entre o designer das animações e os engenheiros envolvidos, visto que a distância entre estes conhecimentos era acentuada.

Os cursos desenvolvidos formaram um ciclo abrangente de informações e o seu planejamento foi realizado atendendo ao requisito de gerar impacto nas turmas a que se propõe instruir. O estudo sobre as expectativas do público, o conteúdo inovador e a forma de apresentação de determinadas animações são os pontos fortes desta metodologia de desenvolvimento de cursos. Esta técnica pode ser estendida a outras ações de incentivo e que gerem boas políticas educacionais. A técnica requer muito trabalho por parte do desenvolvedor, pois é necessário o uso de tecnologias ainda não completamente assimiladas e, na verdade, ainda distante do cotidiano de professores, engenheiros e etc.

Os trabalhos futuros oriundos desta pesquisa são, principalmente, a aplicação desta metodologia de cursos para o objetivo principal do trabalho. A geração de um projeto de pesquisa e/ou extensão na UFERSA é de vital importância para a continuidade do trabalho. A aplicação destes cursos nas escolas de ensino básico de Mossoró, nas escolas de ensino técnico e na própria UFERSA, podem gerar um banco de dados e nortear algumas políticas públicas em educação voltadas para o ingresso de alunos em cursos da área tecnológica, a manutenção dos cursos desta área e a formação de profissionais da área tecnológica. Esta ação não pode ser considerada como única, mas deve atuar em conjunto com outras propostas.

Outra questão é a criação de uma plataforma que contemple a navegação pelas animações. Em geral, esta plataforma é feita em aplicativos específicos, com profissionais voltados ao design e formação de produtos de boa qualidade técnica. É de vital importância o uso de uma plataforma confiável para a navegação das animações. Esta flexibilidade deve ser mantida ao instrutor. Algumas empresas utilizam esta técnica de plataforma de animações para apresentar suas animações de produtos e etc.. A forma de produção desta plataforma é deveras complexa, mas a produção de animações é totalmente possível dentro das possibilidades do Blender 3D. A confecção desta plataforma deve ser levada em consideração.

#### *Agradecimentos*

Ao Conselho Nacional de Desenvolvimento Científico e Tecnológico (CNPq) pelo apoio financeiro (Processo: 454897/2012-0) e ao Laboratório de Mídias Digitais (LMD) do Instituto Federal do Ceará – campus Maracanaú.

# **REFERÊNCIAS BIBLIOGRÁFICAS**

AGUIAR, V. P. B.; PONTES, R. S. T. Influência da pressão de trabalho na demanda de um sistema de ar comprimido levando em conta o tipo de acionamento. Revista Eletrônica de Potência, Florianópolis, vol. 13, n.4, p. 193-200, 2008.

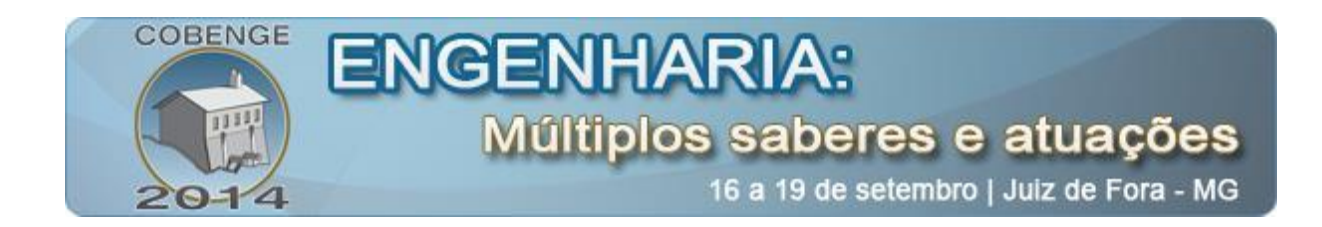

ALVES, W. P. Blender 2.63 – Modelagem e Animação. 1. ed. São Paulo: ÉRICA, 2012.

DE OLIVEIRA, Giulius J. S. C. et al. Uso de animações como ferramenta didática no apoio ao ensino e aprendizagem na disciplina de instalações elétricas. Anais: XLI – Congresso Brasileiro de Educação em Engenharia, Gramado: UFRGS, 2013.

FIOLHAIS, C.; TRINDADE, J. Física no computador: o computador como uma ferramenta no ensino e na aprendizagem das ciências físicas. Revista Brasileira de Ensino de Física, São Paulo, vol.25, n.3, p. 259-272, 2003.

FRANCO, L. R., et al. Tecnologia Blender aplicada ao ensino da física. Anais: 7ª SEMANA DE LICENCIATURA, Jataí: FURB, 2010.

HECKLER, Valmir et al. Uso de simuladores, imagens e animações como ferramentas auxiliares no ensino/aprendizagem de óptica. Revista Brasileira de Ensino de Física, São Paulo, v. 29, n.2, p. 267-273, 2007.

MARQUES, Milton César Silva, HADDAD, Jamil, GUARDIA, Eduardo Crestana. Conservação de Energia: Eficiência Energética de Equipamentos e Instalações. 3. ed. Itajubá: ELETROBRÁS/Procel Educação, 2006.

MARQUES, Milton César Silva, HADDAD, Jamil, GUARDIA, Eduardo Crestana. Eficiência Energética – Teoria e Prática. 1. ed. Itajubá: ELETROBRÁS/Procel Educação, 2007.

# **ANIMATED MOTORS SYSTEM FOR PEDAGOGIC PURPOSES: ENCOURAGING THE ADMISSION IN ENGINEERING AND TECHNOLOGY COURSES**

*Abstract: This paper describes the proposal and implementation of an action aimed at teaching-learning and exposes a virtual reality environment, developed within free software with significant advantages for teaching engineering. From the research, instructional animations with the initial order to stimulate the interest of students of basic education, technical and the first years of technological education for entry into or maintenance of ongoing studies of engineering or technology courses were prepared. From the employment of computer application Blender 3D shapes drawn up animations which portray typical applications, in this case the hydraulic pumping systems residential, residential refrigerating food systems, residential thermal comfort, compressed air system for ordinary uses, and elevator systems and escalators or treadmills for people (process automation). The systems were a comprehensive way depicted, caricatured, and will be presented in this paper.*

*Keywords: energy efficiency, engineering education, BLENDER 3D, dropout engineering courses, animation script.*